# HP E5300 Messaging System 500 user – 1.75GB mailbox resiliency Exchange 2010 storage solution

Technical white paper

#### **Table of contents**

| Overview                                                                                        | 2              |
|-------------------------------------------------------------------------------------------------|----------------|
| Disclaimer                                                                                      | 2              |
| Features                                                                                        | 2              |
| Solution description                                                                            | 5<br>7         |
| Best practices                                                                                  |                |
| Test results summary                                                                            | 11<br>12<br>12 |
| Conclusion                                                                                      | 13             |
| Appendix A – Test reports                                                                       | 14             |
| Performance test result report 2 hour                                                           |                |
| Database checksum – reliability testing<br>Server 1<br>Server 2 (Normal load – 1 DB, 250 users) | 17             |
| Database checksum – reliability testing                                                         |                |
| Performance test result report 2 hour                                                           |                |
| 24 Hour stress test                                                                             |                |
| Streaming backup test result report                                                             |                |
| Soft-Recovery test result report                                                                |                |
| For more information                                                                            | 34             |

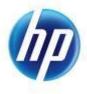

# Overview

This solution brief provides information on an HP E5300 Messaging System with HP P1210m storage controllers for Microsoft® Exchange Server 2010 (Exchange), based on the Microsoft Exchange Solution Reviewed Program (ESRP) – Storage program.

The ESRP – Storage program was developed by Microsoft Corporation to provide a common storage testing framework for vendors to provide information on their storage solutions for Microsoft Exchange Server software. For more details on the Microsoft ESRP V3.0 – Storage program, please see <a href="http://technet.microsoft.com/en-us/exchange/ff182054.aspx">http://technet.microsoft.com/en-us/exchange/ff182054.aspx</a>.

Tested with: ESRP – Storage Version 3.0

Test Date: February 2011

### Disclaimer

This document has been produced independently of Microsoft Corporation. Microsoft Corporation expressly disclaims responsibility for, and makes no warranty, express or implied, with respect to the accuracy of the contents of this document.

# **Features**

The HP E5300 Messaging System (E5300) is built on the next generation Infrastructure-to-Application (I2A) model designed to reduce IT management complexities and automate existing manual tasks to lower the total cost of ownership. HP and Microsoft have entered into a strategic partnership collaborating on an engineering roadmap for converged application platforms based on Microsoft SQL Server and Microsoft Exchange Server.

The HP E5300 Messaging System is based on the converged application platform for Microsoft Exchange Server which is designed to simplify the initial planning, testing and configuration by providing a pre-tested and pre-packaged solution ready to deploy. The E5300 configuration has been optimized for the Small and Medium Business (SMB) customer looking to support 500 users with large 1.75GB mailbox capacities and mailbox resiliency features, all in a single appliance.

The pre-packaged E5300 configuration ships with all the necessary server and storage hardware preintegrated to simplify the ordering and initial deployment process. HP has also developed a series of setup and verification tools to perform the initial setup, configuration and verification of the HP E5300 Messaging System. The tools have been developed in close collaboration between HP and Microsoft to reduce the time and complexity needed to deploy Microsoft Exchange Server 2010 SP1 (Exchange 2010). Many of the complex and time consuming hardware and software setup and configuration tasks are now done for you. The E5300 also includes several HP value-add tools to monitor and manage the health of the messaging system.

The E5300 has been designed to support 500 users with an estimated mailbox profile of 200 messages sent/received per mailbox per day. To provide mailbox resiliency, the two server blades in the E5300 host a two-copy Exchange 2010 Database Availability Group – configured with an active and one passive copy of each mailbox database. The E5300 is configured with two active databases in the DAG, each hosting approximately 250 mailboxes.

The DAG replication model supports both (unplanned) failovers and (administrator initiated) switchovers at the database level, unlike CCR (Cluster Continuous Replication) which requires the entire server to be failed over. The DAG availability feature also supports combining the Hub Transport (HT) and Client Access Server (CAS) roles on to the Mailbox (MBX) server. Unlike CCR which supports only the mailbox role, the DAG configuration removes the cluster limitations and allows multi-role configurations.

In the E5300 both of the servers are configured as multi-role Exchange 2010 servers in the DAG, with the MBX, HT and CAS roles installed. The two servers are also configured in a CAS Array to support client connections. To ensure fault tolerance and to distribute the client requests between CAS servers in the CAS Array, a hardware or software based load balancer is recommended. Microsoft offers a qualification program for load balancers supporting Exchange 2010.

More information about the E5000 family is available at: <a href="http://www.hp.com/go/E5000">http://www.hp.com/go/E5000</a>.

In addition to the best practices described in this solution brief, more deployment guides on HP ProLiant servers for Exchange Server 2010 are available for free download from HP ActiveAnswers at <a href="http://www.hp.com/solutions/activeanswers/exchange">http://www.hp.com/solutions/activeanswers/exchange</a>.

# Solution description

This solution brief provides tested best practices to help administrators implement the Exchange deployment, with the following criteria:

- 500 users total, with two (2) active Exchange servers and two (2) database copies
- 0.24 IOPS per user (0.2 with additional 20% headroom included)
- 1.75 GB tested mailbox size
- Database Availability Group (DAG) deployment with 2 copies of each database in the DAG
- 2 databases total on each server (1 active and 1 passive) during normal operations
- 24x7 background database maintenance configured during testing
- Storage in this solution is deployed as single disk RAID 1. See the *Storage configuration* section for more information.

ESRP – Storage is designed to size the storage subsystem for the mailbox server role, and is not designed to size for other Exchange roles, such as Hub Transport or Client Access Server (CAS). While these roles are supported in a DAG, ESRP-Storage does not help to size for those roles on the same server as the mailbox server role. The E5000 incorporates this multi-role design and to help size for these multi-role deployments, the "HP Sizer for Microsoft Exchange Server 2010" should be used. It is available at this site: <a href="http://www.hp.com/solutions/microsoft/exchange">http://www.hp.com/solutions/microsoft/exchange</a>.

Figure 1 shows using the HP Sizer to select the E5300 (or other E5000 models).

Figure 1. Using the HP Sizer to select the E5300 (or other E5000 model)

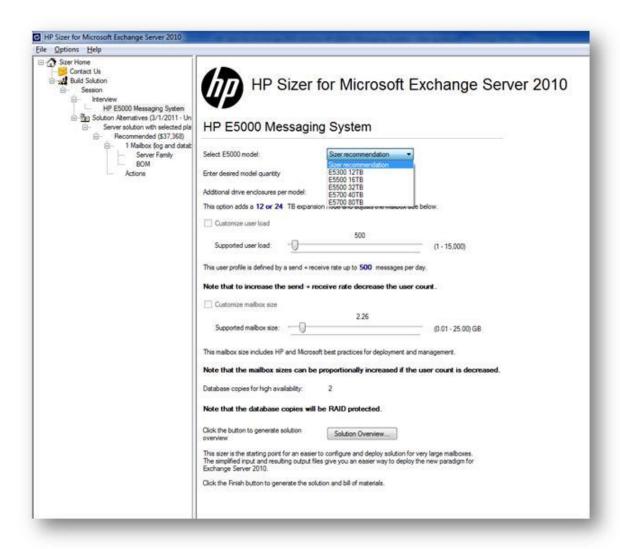

Figure 2 shows the tested solution hardware.

Figure 2. Front view of E5300

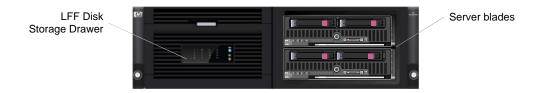

Figure 3 shows the rear view of the E5300 enclosure, with dual, redundant power supplies, cooling fans and I/O modules.

Figure 3. Rear view of the E5300 enclosure

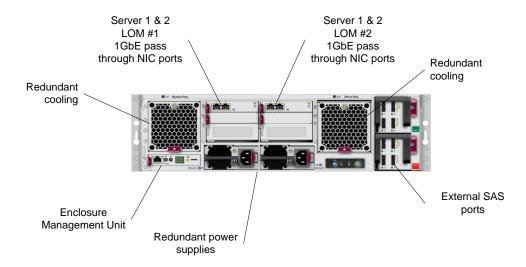

## Storage configuration

The LFF storage drawer is connected to the server blades using the HP P1210m controllers installed in each of the server blades. The HP P1210m controllers manage RAID configurations and LUN ownership. For storage performance and redundancy, the controllers and the LFF storage drawer are connected using a dual-domain configuration. The dual-domain configuration uses two independent SAS data paths from the servers to the storage. The dual-domain communication paths allow disk I/O to be load balanced across both data paths as well as being capable of handling a single data path failure.

The E5000 system configuration includes the HP E5000 Configuration Wizard (ECW), which is used to deploy the storage in their optimal configurations. The E5000 Configuration Wizard assists during the initial out of box setup and configuration of the messaging system. This tool helps to configure each of the customer specific settings needed to prepare the server. Figure 4 depicts a screenshot of the ECW's introductory screen.

Figure 4. E5000 Configuration Wizard (ECW)

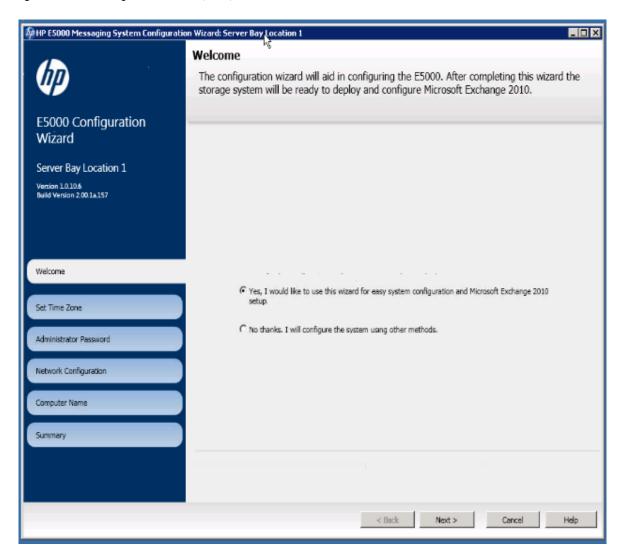

Figure 5 depicts the Logical Drive configuration

Figure 5. E5300 storage logical diagram

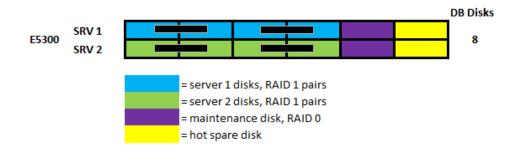

# Targeted customer profile

This solution brief provides tested best practices to help administrators implement the Exchange deployment, with the following criteria:

- 500 users total, with two (2) active Exchange servers and two (2) database copies
- 0.24 IOPS per user (0.2 with additional 20% headroom included)
- 1.75 GB tested mailbox size
- Database Availability Group (DAG) deployment with 2 copies of each database in the DAG
- 2 databases total on each server (1 active and 1 passive) during normal operations
- 24x7 background database maintenance configured during testing

# Tested deployment

The following table summarizes the testing environment.

#### Simulated Exchange configuration

| Number of Exchange mailboxes simulated                                                | 500                                 |
|---------------------------------------------------------------------------------------|-------------------------------------|
| Number of Database Availability Groups (DAGs)                                         | One (1 )                            |
| Number of mailbox servers/DAG                                                         | Two (2)                             |
| Number of active mailboxes/server                                                     | 250                                 |
| Number of databases/host                                                              | 1 active                            |
| Number of copies/database                                                             | 2 including active                  |
| Number of mailboxes/database                                                          | 250                                 |
| Simulated profile: I/O operations per second per mailbox (IOPS, include 20% headroom) | 0.24                                |
| Database maintenance (DBM)                                                            | Tested with 24/7 DBM enabled        |
| Database and Log LUN size***                                                          | 931 GB                              |
| Total database size for performance testing                                           | 925 GB (2 databases x 462.5GB each) |
| % storage capacity used by Exchange database**                                        | 24.8% (925GB/3726GB)                |

<sup>\*\*</sup>Storage performance characteristics change based on the percentage utilization of the individual disks. Tests that use a small percentage of the storage (~25%) may exhibit reduced throughput if the storage capacity utilization is significantly increased beyond what is tested in this paper.

<sup>\*\*\*</sup>Database and log files are combined within Exchange 2010 as a best practice. This is a new recommended configuration with Exchange 2010

## Storage hardware

| SAS                                                                                                    |  |  |  |  |
|----------------------------------------------------------------------------------------------------|--|--|--|--|
| E5000 (0103 firmware)                                                                                         |  |  |  |  |
| See Controller Cache below                                                                                    |  |  |  |  |
| 1 per server                                                                                                  |  |  |  |  |
| Connected one (1) 4x 6G SAS connector (two available)                                                         |  |  |  |  |
| 6 Gb per 4x SAS connector (1 in use for this solution)                                                        |  |  |  |  |
| P1210m                                                                                                    |  |  |  |  |
| 1GB Flash Backed Write Cache                                                                                  |  |  |  |  |
| (50/50 read/write = Read cache and write cache can only be enabled or disabled. They are enabled by default.) |  |  |  |  |
| HP E5460sb                                                                                                    |  |  |  |  |
| 8                                                                                                    |  |  |  |  |
| 64 (12 per Expansion Node x 4 + 16 in the E5000)                                                              |  |  |  |  |
|                                                                                                    |  |  |  |  |

# Storage software

| Smart Array P1210m Driver    | 6.1.7600.16385                     |  |
|------------------------------|------------------------------------|--|
| Queue depth & target setting | Not applicable                     |  |
| Multipathing                 | Not applicable                     |  |
| Host OS                      | Windows® Server 2008 R2 Enterprise |  |
| ESE.dll file version         | 14.1.218.12                        |  |

# Storage disk configuration (mailbox and log disks)

| Disk type, speed and firmware    | HP 1TB 6G 7.2K LFF MDL SAS HDD (firmware: HPGA) |
|----------------------------------|-------------------------------------------------|
| Raw capacity per disk (GB)       | 931.5 GB                                        |
| Number of physical disks in test | 8                                               |
| Total raw storage capacity (GB)  | 7,452 GB                                        |
| Disk slice size (GB)             | N/A                                             |
| RAID level                       | Single RAID 1 (JBOD)                            |
| Total formatted capacity         | 3,726 GB                                        |
| Storage capacity utilization     | 50%                                             |
|                                  | Formatted capacity/Total raw capacity           |
| Database capacity utilization    | 12.4%                                           |
|                                  | Database size / Total raw capacity              |
|                                  | 925/7,452                                       |

#### Replication configuration

| Replication Mechanism   | Mailbox Resiliency             |  |  |
|-------------------------|--------------------------------|--|--|
| Number of links         | 2 (Dual-port Gigabit Ethernet) |  |  |
| Simulated link distance | LAN                            |  |  |
| Link type               | IP Ethernet                    |  |  |
| Link bandwidth          | 1 Gb/s                         |  |  |

# Best practices

Exchange Server is a disk-intensive application. For Exchange 2010 best practices on storage design from Microsoft, please visit <a href="http://technet.microsoft.com/en-us/library/dd346703.aspx">http://technet.microsoft.com/en-us/library/dd346703.aspx</a>. For Exchange Server solution guidance, please visit HP at <a href="http://www.hp.com/solutions/microsoft/exchange">http://www.hp.com/solutions/microsoft/exchange</a>.

The best practices for this solution are:

- The E5000 Messaging System includes built-in tools to automate and manage many of the deployment tasks, such as to configure storage and networking, and then later on, to ensure that firmware and drivers for all hardware are up to date.
- The ECW configures RAID arrays (with 256KB stripe size, per best practices at
   <a href="http://technet.microsoft.com/en-us/library/ee832792.aspx">http://technet.microsoft.com/en-us/library/ee832792.aspx</a>), and creates volumes as mount points,
  formatting them with 64K allocation unit sizes, as prescribed by Microsoft best practices.
- Databases and logs are placed on the same volumes on the same RAID1 arrays, since there are multiple database copies
- In Exchange configuration, set database "ActivationPreference" for each copy of the database to align with the primary and secondary servers hosting the databases.
- The E5000 Messaging System Quick Deployment Tool (QDT) has been developed to automate installing Exchange Server 2010 (see figure 6).

Figure 6. E5000 Messaging System Quick Deployment Tool – installing Exchange Server 2010

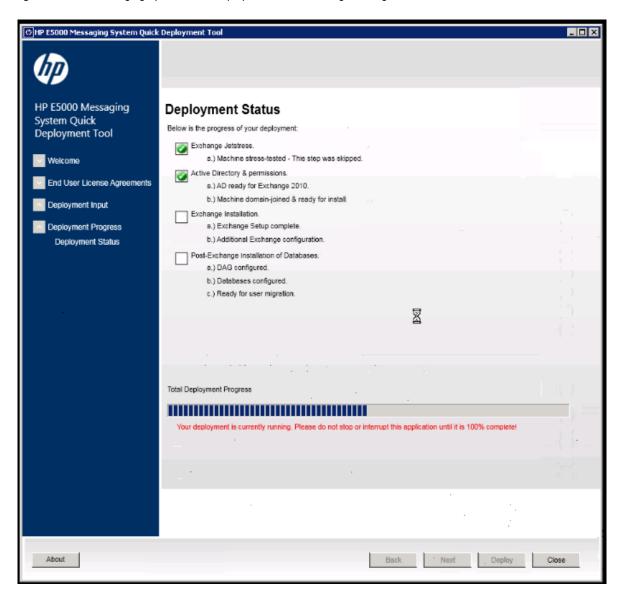

Before installing Exchange Server 2010, you may test your storage solution with Jetstress to ensure
it is configured properly and meets your requirements. The QDT has built-in access to the Jetstress
tool to provide either a quicker test or full test. (see figure 7)

Figure 7. E5000 Messaging System Quick Deployment Tool – Jetstress Testing

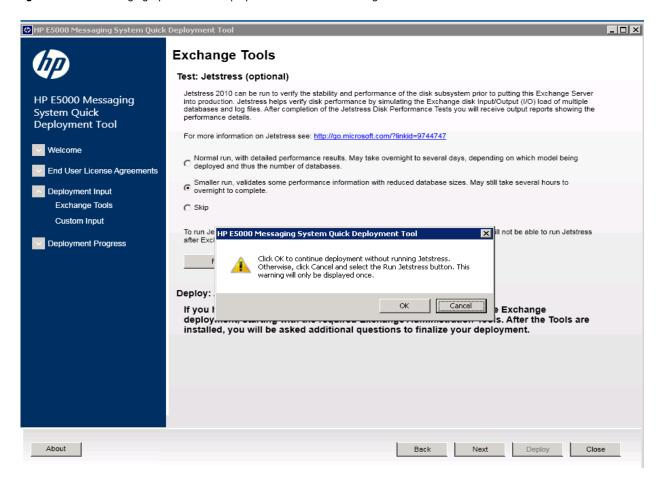

# Test results summary

This section provides a high level summary of the test data from ESRP and a reference to the detailed HTML reports which are generated by ESRP testing framework.

An HP E5460sb server blade was used to drive the Jetstress I/O load, and simulate the storage I/O. For solutions that utilize a uniform building block style where each building block is independent and isolated, ESRP requires that only one of the building blocks be tested. In this case, a single unit was tested as the building block. However, for production deployments of this solution, two identically units are required.

# Reliability

One of the tests in the framework is designed to test reliability over a 24-hour test period. The goal is to verify that the storage can handle high I/O load for a long period of time. Both log and database files will be analyzed for integrity after the stress test to ensure no database/log corruption.

The following list provides an overview:

- Any errors reported in the saved event log file?
   There were no relevant errors reported in the event log for the storage reliability testing
- Any errors reported during the database and <u>log</u> checksum process?
   There were no errors reported for the <u>checksum</u> process

# Storage performance results

The primary storage performance testing is designed to exercise the storage with maximum sustainable Exchange type of I/O for 2 hours. The test shows how long it takes the storage to respond to an I/O under load. The data below is the sum of all of the logical disk I/Os and average of all the logical disks I/O latency in the 2 hours test duration.

This solution is designed around a 2 server DAG with a 1 server failure service level. It is important to understand not only the performance of the storage solution in normal operations with all servers hosting 1 database, but also with a server failure where the remaining server is running both databases.

Note that the Jetstress load was increased for additional IOPS beyond the minimum needed disk transfers/sec, thus the read latencies are just below the threshold. This illustrates that the solution is capable of additional IOPS beyond the minimum needed.

| Database I/O                                     | Server 1<br>2 Active<br>Database |
|--------------------------------------------------|----------------------------------|
| Needed Disk Transfers/sec*                       | 120                              |
| Database Disks Transfers/sec (total per server)  | 284                              |
| Database Disks Reads/sec (average per database)  | 82.2                             |
| Database Disks Writes/sec (average per database) | 60                               |
| Average Database Disk Read Latency (ms)          | 16.7                             |
| Average Database Disk Write Latency (ms)         | 1.4                              |
| Transaction Log I/O                              |                                  |
| Log Disks Writes/sec                             | 51.3                             |
| Average Log Disk Write Latency (ms)              | 0.59                             |
| Log Disk Reads/sec                               | 0.95                             |

<sup>\*</sup>This row represents the IOPS necessary to satisfy the IOPS per user necessary for the number of active databases in this solution.

# Database backup/recovery performance

There are two test reports in this section. The first one is to measure the sequential read rate of the database files, and the second is to measure the recovery/replay performance (playing transaction logs in to the database). One important characteristic of the default test is that these read rates and log replay rates are measured with all databases under concurrent or simultaneous load. The worst case scenario in this solution is when all 2 databases are mounted on one server.

#### **Database Read-only Performance**

The test is to measure the maximum rate at which databases could be backed up via a Volume Shadow Copy Service (VSS) aware backup application. The following table shows the average rate for a single database file.

| Database Read-only           |       |
|------------------------------|-------|
| MB Read/sec per database     | 128.5 |
| MB Read/sec total per server | 257   |

#### **Transaction Log Recovery / Replay Performance**

The test is to measure the maximum rate at which the log files can be played against the databases. The following table shows the average rate for 500 log files played. Each log file is 1 MB in size.

| Transaction Log Replay                  |     |
|-----------------------------------------|-----|
| Average time to play one log file (sec) | 3.7 |

# Conclusion

The information discussed in this solution brief highlights the tested performance results and configuration best practices for an Exchange Server solution supporting 500 Exchange users with 1.75GB mailboxes. Testing was performed with an HP P1210m controller with 8 HP 1TB 6G 7.2K LFF MDL SAS HDD disks for Exchange database storage and transaction logs. The testing demonstrated that the storage subsystem was capable of supporting both the IOPS needed to support the 500 Exchange users as well as providing additional headroom.

This document is developed by storage solution providers, and reviewed by Microsoft Exchange product team. The test results and data presented in this document are based on the tests introduced in the ESRP test framework and should be used as a guide, but each specific deployment should be tested to ensure that their solution performs to the requirements of their specific environment.

The ESRP program is not designed to be a benchmarking program. The tests are not designed to measure the maximum throughput for a given solution. Rather, it is focused on producing recommendations from vendors for Exchange Server storage solutions; therefore, the data presented in this document should not be used for direct comparisons among solutions.

# Appendix A – Test reports

# Performance test result report 2 hour

# Server 1 (Normal load – 1 DB, 500 users)

Test Summary

Overall Test Result Pass

Machine Name WIN-JSSUDLJAJ1D

**Test Description** ESRP testing E5300 Server 1

5300 Ser

MVB2

 Test Start Time
 2/23/2011 2:38:27 PM

 Test End Time
 2/23/2011 5:36:36 PM

 Collection Start Time
 2/23/2011 2:40:56 PM

 Collection End Time
 2/23/2011 4:40:44 PM

**Jetstress Version** 14.01.0180.003 **Ese Version** 14.01.0218.012

**Operating System** Windows Server 2008 R2 Enterprise (6.1.7600.0)

Database Sizing and Throughput

**Achieved Transactional I/O per Second** 144.778

**Target Transactional I/O per Second** 60

Initial Database Size (bytes) 471734484992 Final Database Size (bytes) 472439128064

Database Files (Count) 1

Jetstress System Parameters

**Thread Count** 9 (per database)

32.0 MB Minimum Database Cache 256.0 MB **Maximum Database Cache Insert Operations** 40% **Delete Operations** 20% **Replace Operations** 5% **Read Operations** 35% **Lazy Commits** 70% Run Background Database Maintenance True **Number of Copies per Database** 2

Database Configuration

Instance5264.1 Log Path: C:\ExchangeDatabases\VOL1\logs

Database: C:\ExchangeDatabases\VOL1\Jetstress001001.edb

#### Transactional I/O Performance

| MSExchange     | I/O Database | I/O Database | I/O       | I/O        | I/O Database | I/O Database | I/O Log | I/O Log | I/O Log   | I/O Log    | I/O Log | I/O Log  |
|----------------|--------------|--------------|-----------|------------|--------------|--------------|---------|---------|-----------|------------|---------|----------|
| Database ==>   | Reads        | Writes       | Database  | Database   | Reads        | Writes       | Reads   | Writes  | Reads/sec | Writes/sec | Reads   | Writes   |
| Instances      | Average      | Average      | Reads/sec | Writes/sec | Average      | Average      | Average | Average |           |            | Average | Average  |
|                | Latency      | Latency      |           |            | Bytes        | Bytes        | Latency | Latency |           |            | Bytes   | Bytes    |
|                | (msec)       | (msec)       |           |            |              |              | (msec)  | (msec)  |           |            |         |          |
| Instance5264.1 | 19.714       | 0.929        | 83.926    | 60.852     | 32891.336    | 35202.103    | 0.000   | 0.601   | 0.000     | 52.713     | 0.000   | 4472.923 |

Background Database Maintenance I/O Performance

| MSExchange Database ==> Instances | Database Maintenance IO Reads/sec | Database Maintenance IO Reads Average Bytes |
|-----------------------------------|-----------------------------------|---------------------------------------------|
| Instance5264.1                    | 25.097                            | 261269.511                                  |

Log Replication I/O Performance

| MSExchange Database ==> Instances | I/O Log Reads/sec | I/O Log Reads Average Bytes |
|-----------------------------------|-------------------|-----------------------------|
| Instance5264.1                    | 0.954             | 232519.769                  |

#### Total I/O Performance

| ļ | Database ==><br>Instances | Database<br>Reads<br>Average | Database | Database | Database<br>Writes/sec | Database<br>Reads<br>Average | Database<br>Writes<br>Average | Reads<br>Average<br>Latency | , ,   | , ,   | Writes/sec | Reads<br>Average | I/O Log<br>Writes<br>Average<br>Bytes |
|---|---------------------------|------------------------------|----------|----------|------------------------|------------------------------|-------------------------------|-----------------------------|-------|-------|------------|------------------|---------------------------------------|
| Ī | Instance5264.1            | 19.714                       | 0.929    | 109.023  | 60.852                 | 85464.090                    | 35202.103                     | 14.187                      | 0.601 | 0.954 | 52.713     | 232519.769       | 4472.923                              |

#### Host System Performance

| Counter                         | Average       | Minimum       | Maximum       |
|---------------------------------|---------------|---------------|---------------|
| % Processor Time                | 0.227         | 0.071         | 0.467         |
| Available MBytes                | 45588.457     | 45585.000     | 45605.000     |
| Free System Page Table Entries  | 33555644.463  | 33555642.000  | 33555646.000  |
| Transition Pages RePurposed/sec | 0.000         | 0.000         | 0.000         |
| Pool Nonpaged Bytes             | 509856663.248 | 509845504.000 | 509886464.000 |
| Pool Paged Bytes                | 117433457.303 | 117301248.000 | 117743616.000 |
| Database Page Fault Stalls/sec  | 0.000         | 0.000         | 0.000         |

#### Test Log

2/23/2011 12:23:20 PM -- Jetstress testing begins ...

2/23/2011 12:23:20 PM -- Prepare testing begins ...

2/23/2011 12:23:21 PM -- Attaching databases ...

2/23/2011 12:23:21 PM -- Prepare testing ends.

2/23/2011 12:23:21 PM -- Dispatching transactions begins ...

2/23/2011 12:23:21 PM -- Database cache settings: (minimum: 32.0 MB, maximum: 256.0 MB)

2/23/2011 12:23:21 PM -- Database flush thresholds: (start: 2.5 MB, stop: 5.1 MB)

2/23/2011 12:23:22 PM -- Database read latency thresholds: (average: 20 msec/read, maximum: 100 msec/read).

2/23/2011 12:23:22 PM -- Log write latency thresholds: (average: 10 msec/write, maximum: 100 msec/write).

```
2/23/2011 12:23:25 PM -- Operation mix: Sessions 10, Inserts 40%, Deletes 20%, Replaces 5%, Reads 35%, Lazy Commits 70%.
2/23/2011 12:23:25 PM -- Performance logging begins (interval: 15000 ms).
2/23/2011 12:23:25 PM -- Attaining prerequisites:
2/23/2011 12:25:46 PM -- \MSExchange Database(JetstressWin)\Database Cache Size, Last: 243388400.0 (lower bound: 241591900.0, upper bound: none)
2/23/2011 2:25:47 PM -- Performance logging ends.
2/23/2011 2:36:27 PM -- JetInterop batch transaction stats: 38190.
2/23/2011 2:36:28 PM -- Dispatching transactions ends.
2/23/2011 2:36:28 PM -- Shutting down databases ...
2/23/2011 2:36:34 PM -- Instance5264.1 (complete)
2/23/2011 2:36:34 PM -- C:\Program Files\Exchange Jetstress\ESRP 2HR FINAL\Performance 2011 2 23 12 23 22.blg has 488 samples.
2/23/2011 2:36:34 PM -- Creating test report ...
2/23/2011 2:36:36 PM -- Instance5264.1 has 20.9 for I/O Database Reads Average Latency.
2/23/2011 2:36:36 PM -- Instance5264.1 has 0.6 for I/O Log Writes Average Latency.
2/23/2011 2:36:36 PM -- Instance5264.1 has 0.6 for I/O Log Reads Average Latency.
2/23/2011 2:36:36 PM -- Test has 0 Maximum Database Page Fault Stalls/sec.
2/23/2011 2:36:36 PM -- Test has 0 Database Page Fault Stalls/sec samples higher than 0.
2/23/2011 2:36:36 PM -- C:\Program Files\Exchange Jetstress\ESRP 2HR FINAL\Performance 2011 2 23 12 23 22.xml has 478 samples queried.
2/23/2011 2:36:36 PM -- C:\Program Files\Exchange Jetstress\ESRP 2HR FINAL\Performance 2011 2 23 12 23 22.html is saved.
2/23/2011 2:36:37 PM -- Performance logging begins (interval: 15000 ms).
2/23/2011 2:36:37 PM -- Verifying database checksums ...
2/23/2011 2:36:52 PM -- C:\ExchangeDatabases\VOL1 (0% processed)
2/23/2011 2:36:52 PM -- Verifying log checksums ...
2/23/2011 2:36:52 PM -- C:\ExchangeDatabases\VOL1\logs (0 log(s) processed)
2/23/2011 2:36:52 PM -- C:\Program Files\Exchange Jetstress\ESRP 2HR FINAL\Application 2011 2 23 14 36 52.evt is saved.
2/23/2011 2:36:52 PM -- C:\Program Files\Exchange Jetstress\ESRP 2HR FINAL\System 2011 2 23 14 36 52.evt is saved.
2/23/2011 2:36:52 PM -- C:\Program Files\Exchange Jetstress\ESRP 2HR FINAL\XmlConfig 2011 2 23 14 36 52.xml is saved.
2/23/2011 2:36:52 PM -- Jetstress testing ends.
2/23/2011 2:38:27 PM -- Jetstress testing begins ...
2/23/2011 2:38:27 PM -- Prepare testing begins ...
2/23/2011 2:38:29 PM -- Attaching databases ...
2/23/2011 2:38:29 PM -- Prepare testing ends.
2/23/2011 2:38:29 PM -- Dispatching transactions begins ...
2/23/2011 2:38:29 PM -- Database cache settings: (minimum: 32.0 MB, maximum: 256.0 MB)
2/23/2011 2:38:29 PM -- Database flush thresholds: (start: 2.5 MB, stop: 5.1 MB)
2/23/2011 2:38:30 PM -- Database read latency thresholds: (average: 20 msec/read, maximum: 100 msec/read).
2/23/2011 2:38:30 PM -- Log write latency thresholds: (average: 10 msec/write, maximum: 100 msec/write).
2/23/2011 2:38:33 PM -- Operation mix: Sessions 9, Inserts 40%, Deletes 20%, Replaces 5%, Reads 35%, Lazy Commits 70%.
2/23/2011 2:38:33 PM -- Performance logging begins (interval: 15000 ms).
2/23/2011 2:38:33 PM -- Attaining prerequisites:
2/23/2011 2:40:56 PM -- \MSExchange Database(JetstressWin)\Database Cache Size, Last: 242008100.0 (lower bound: 241591900.0, upper bound: none)
2/23/2011 4:40:56 PM -- Performance logging ends.
2/23/2011 5:36:29 PM -- JetInterop batch transaction stats: 49342.
2/23/2011 5:36:29 PM -- Dispatching transactions ends.
2/23/2011 5:36:29 PM -- Shutting down databases ...
2/23/2011 5:36:36 PM -- Instance5264.1 (complete)
2/23/2011 5:36:36 PM -- C:\Program Files\Exchange Jetstress\ESRP 2HR FINAL\Performance 2011 2 23 14 38 30.blg has 488 samples.
2/23/2011 5:36:36 PM -- Creating test report ...
2/23/2011 5:36:38 PM -- Instance5264.1 has 19.7 for I/O Database Reads Average Latency.
2/23/2011 5:36:38 PM -- Instance5264.1 has 0.6 for I/O Log Writes Average Latency.
2/23/2011 5:36:38 PM -- Instance5264.1 has 0.6 for I/O Log Reads Average Latency.
2/23/2011 5:36:38 PM -- Test has 0 Maximum Database Page Fault Stalls/sec.
2/23/2011 5:36:38 PM -- Test has 0 Database Page Fault Stalls/sec samples higher than 0.
2/23/2011 5:36:38 PM -- C:\Program Files\Exchange Jetstress\ESRP 2HR FINAL\Performance 2011 2 23 14 38 30.xml has 478 samples queried
```

# Database checksum – reliability testing

#### Server 1

#### Checksum Statistics - All

| Database                                      | Seen pages | Bad pages | Correctable pages | Wrong page-number pages | File length / seconds taken |
|-----------------------------------------------|------------|-----------|-------------------|-------------------------|-----------------------------|
| C:\ExchangeDatabases\VOL1\Jetstress001001.edb | 14417698   | 0         | 0                 | 0                       | 450553 MBytes / 2963 sec    |
| (Sum)                                         | 14417698   | 0         | 0                 | 0                       | 450553 MBytes / 2963 sec    |

#### Disk Subsystem Performance (of checksum)

| LogicalDisk               | Avg. Disk sec/Read | Avg. Disk sec/Write | Disk Reads/sec | Disk Writes/sec | Avg. Disk Bytes/Read |
|---------------------------|--------------------|---------------------|----------------|-----------------|----------------------|
| C:\ExchangeDatabases\VOL1 | 0.056              | 0.000               | 2434.853       | 0.001           | 65536.000            |

#### Memory System Performance (of checksum)

| Memory System renormance (or checksom) |               |               |               |
|----------------------------------------|---------------|---------------|---------------|
| Counter                                | Average       | Minimum       | Maximum       |
| % Processor Time                       | 0.697         | 0.389         | 1.033         |
| Available MBytes                       | 45831.563     | 45808.000     | 45839.000     |
| Free System Page Table Entries         | 33555644.472  | 33555643.000  | 33555646.000  |
| Transition Pages RePurposed/sec        | 0.000         | 0.000         | 0.000         |
| Pool Nonpaged Bytes                    | 510119998.376 | 509956096.000 | 510201856.000 |
| Pool Paged Bytes                       | 117851900.102 | 117800960.000 | 117989376.000 |

#### Test Log 2/23/2011 12:23:20 PM -- Jetstress testing begins ... 2/23/2011 12:23:20 PM -- Prepare testing begins ... 2/23/2011 12:23:21 PM -- Attaching databases ... 2/23/2011 12:23:21 PM -- Prepare testing ends. 2/23/2011 12:23:21 PM -- Dispatching transactions begins ... 2/23/2011 12:23:21 PM -- Database cache settings: (minimum: 32.0 MB, maximum: 256.0 MB) 2/23/2011 12:23:21 PM -- Database flush thresholds: (start: 2.5 MB, stop: 5.1 MB) 2/23/2011 12:23:22 PM -- Database read latency thresholds: (average: 20 msec/read, maximum: 100 msec/read). 2/23/2011 12:23:22 PM -- Log write latency thresholds: (average: 10 msec/write, maximum: 100 msec/write). 2/23/2011 12:23:25 PM -- Operation mix: Sessions 10, Inserts 40%, Deletes 20%, Replaces 5%, Reads 35%, Lazy Commits 70%. 2/23/2011 12:23:25 PM -- Performance logging begins (interval: 15000 ms). 2/23/2011 12:23:25 PM -- Attaining prerequisites: 2/23/2011 12:25:46 PM -- \MSExchange Database(JetstressWin)\Database Cache Size, Last: 243388400.0 (lower bound: 241591900.0, upper bound: none) 2/23/2011 2:25:47 PM -- Performance logging ends. 2/23/2011 2:36:27 PM -- JetInterop batch transaction stats: 38190. 2/23/2011 2:36:28 PM -- Dispatching transactions ends. 2/23/2011 2:36:28 PM -- Shutting down databases ... 2/23/2011 2:36:34 PM -- Instance5264.1 (complete) 2/23/2011 2:36:34 PM -- C:\Program Files\Exchange Jetstress\ESRP\_2HR\_FINAL\Performance\_2011\_2\_23\_12\_23\_22.blg has 488 samples. 2/23/2011 2:36:34 PM -- Creating test report ... 2/23/2011 2:36:36 PM -- Instance5264.1 has 20.9 for I/O Database Reads Average Latency. 2/23/2011 2:36:36 PM -- Instance5264.1 has 0.6 for I/O Log Writes Average Latency. 2/23/2011 2:36:36 PM -- Instance5264.1 has 0.6 for I/O Log Reads Average Latency.

```
2/23/2011 2:36:36 PM -- Test has 0 Maximum Database Page Fault Stalls/sec.
2/23/2011 2:36:36 PM -- Test has 0 Database Page Fault Stalls/sec samples higher than 0.
2/23/2011 2:36:36 PM -- C:\Program Files\Exchange Jetstress\ESRP 2HR FINAL\Performance 2011 2 23 12 23 22.xml has 478 samples queried.
2/23/2011 2:36:36 PM -- C:\Program Files\Exchange Jetstress\ESRP_2HR_FINAL\Performance_2011_2_23_12_23_12_html is saved.
2/23/2011 2:36:37 PM -- Performance logging begins (interval: 15000 ms).
2/23/2011 2:36:37 PM -- Verifying database checksums ...
2/23/2011 2:36:52 PM -- C:\ExchangeDatabases\VOL1 (0% processed)
2/23/2011 2:36:52 PM -- Verifying log checksums ...
2/23/2011 2:36:52 PM -- C:\ExchangeDatabases\VOL1\logs (0 log(s) processed)
2/23/2011 2:36:52 PM -- C:\Program Files\Exchange Jetstress\ESRP 2HR FINAL\Application 2011 2 23 14 36 52.evt is saved.
2/23/2011 2:36:52 PM -- C:\Program Files\Exchange Jetstress\ESRP 2HR FINAL\System 2011 2 23 14 36 52.evt is saved.
2/23/2011 2:36:52 PM -- C:\Program Files\Exchange Jetstress\ESRP 2HR FINAL\XmlConfig 2011 2 23 14 36 52.xml is saved.
2/23/2011 2:36:52 PM -- Jetstress testing ends.
2/23/2011 2:38:27 PM -- Jetstress testing begins ...
2/23/2011 2:38:27 PM -- Prepare testing begins ...
2/23/2011 2:38:29 PM -- Attaching databases ...
2/23/2011 2:38:29 PM -- Prepare testing ends.
2/23/2011 2:38:29 PM -- Dispatching transactions begins ...
2/23/2011 2:38:29 PM -- Database cache settings: (minimum: 32.0 MB, maximum: 256.0 MB)
2/23/2011 2:38:29 PM -- Database flush thresholds: (start: 2.5 MB, stop: 5.1 MB)
2/23/2011 2:38:30 PM -- Database read latency thresholds: (average: 20 msec/read, maximum: 100 msec/read).
2/23/2011 2:38:30 PM -- Log write latency thresholds: (average: 10 msec/write, maximum: 100 msec/write).
2/23/2011 2:38:33 PM -- Operation mix: Sessions 9, Inserts 40%, Deletes 20%, Replaces 5%, Reads 35%, Lazy Commits 70%.
2/23/2011 2:38:33 PM -- Performance logging begins (interval: 15000 ms).
2/23/2011 2:38:33 PM -- Attaining prerequisites:
2/23/2011 2:40:56 PM -- \MSExchange Database(JetstressWin)\Database Cache Size, Last: 242008100.0 (lower bound: 241591900.0, upper bound: none)
2/23/2011 4:40:56 PM -- Performance logging ends.
2/23/2011 5:36:29 PM -- JetInterop batch transaction stats: 49342.
2/23/2011 5:36:29 PM -- Dispatching transactions ends.
2/23/2011 5:36:29 PM -- Shutting down databases ...
2/23/2011 5:36:36 PM -- Instance5264.1 (complete)
2/23/2011 5:36:36 PM -- C:\Program Files\Exchange Jetstress\ESRP 2HR FINAL\Performance 2011 2 23 14 38 30.blg has 488 samples.
2/23/2011 5:36:36 PM -- Creating test report ...
2/23/2011 5:36:38 PM -- Instance5264.1 has 19.7 for I/O Database Reads Average Latency.
2/23/2011 5:36:38 PM -- Instance5264.1 has 0.6 for I/O Log Writes Average Latency.
2/23/2011 5:36:38 PM -- Instance5264.1 has 0.6 for I/O Log Reads Average Latency.
2/23/2011 5:36:38 PM -- Test has 0 Maximum Database Page Fault Stalls/sec.
2/23/2011 5:36:38 PM -- Test has 0 Database Page Fault Stalls/sec samples higher than 0.
2/23/2011 5:36:38 PM -- C:\Program Files\Exchange Jetstress\ESRP 2HR FINAL\Performance 2011 2 23 14 38 30.xml has 478 samples queried.
2/23/2011 5:36:38 PM -- C:\Program Files\Exchange Jetstress\ESRP 2HR FINAL\Performance 2011 2 23 14 38 30.html is saved.
2/23/2011 5:36:39 PM -- Performance logging begins (interval: 15000 ms).
2/23/2011 5:36:39 PM -- Verifying database checksums ...
2/23/2011 6:26:03 PM -- C:\ExchangeDatabases\VOL1 (100% processed)
2/23/2011 6:26:03 PM -- Performance logging ends.
2/23/2011 6:26:03 PM -- C:\Program Files\Exchange Jetstress\ESRP 2HR FINAL\DBChecksum 2011 2 23 17 36 38.blg has 197 samples.
```

# Server 2 (Normal load – 1 DB, 250 users)

#### Test Summary

**Ese Version** 

Overall Test Result Pass

Machine Name WIN-QDP8A726PHI

**Test Description** E5300 Srv 2

MVB2

2HR

ESRP testing

14.01.0218.012

 Test Start Time
 2/23/2011 2:38:47 PM

 Test End Time
 2/23/2011 5:37:05 PM

 Collection Start Time
 2/23/2011 2:41:07 PM

 Collection End Time
 2/23/2011 4:41:04 PM

 Jetstress Version
 14.01.0180.003

**Operating System** Windows Server 2008 R2 Enterprise (6.1.7600.0)

Performance Log C:\Program Files\Exchange Jetstress\ESRP\_2HR\_Final\Performance\_2011\_2\_23\_14\_38\_49.blg

#### Database Sizing and Throughput

 $\textbf{Achieved Transactional I/O per Second} \ 150.939 \\$ 

**Target Transactional I/O per Second** 60

Initial Database Size (bytes)460904792064Final Database Size (bytes)461642989568

Database Files (Count)

#### Jetstress System Parameters

**Thread Count** 9 (per database)

Minimum Database Cache32.0 MBMaximum Database Cache256.0 MBInsert Operations40%Delete Operations20%Replace Operations5%Read Operations35%Lazy Commits70%Run Background Database MaintenanceTrue

**Database Configuration** 

**Number of Copies per Database** 

Instance5452.1 Log Path: C:\ExchangeDatabases\VOL1\logs

Database: C:\ExchangeDatabases\VOL1\Jetstress001001.edb

2

#### Transactional I/O Performance

| MSExchange     | I/O Database | I/O Database | I/O       | I/O        | I/O Database | I/O Database | I/O Log | I/O Log | I/O Log   | I/O Log    | I/O Log | I/O Log  |
|----------------|--------------|--------------|-----------|------------|--------------|--------------|---------|---------|-----------|------------|---------|----------|
| Database ==>   | Reads        | Writes       | Database  | Database   | Reads        | Writes       | Reads   | Writes  | Reads/sec | Writes/sec | Reads   | Writes   |
| Instances      | Average      | Average      | Reads/sec | Writes/sec | Average      | Average      | Average | Average |           |            | Average | Average  |
|                | Latency      | Latency      |           |            | Bytes        | Bytes        | Latency | Latency |           |            | Bytes   | Bytes    |
|                | (msec)       | (msec)       |           |            |              |              | (msec)  | (msec)  |           |            |         |          |
| Instance5452.1 | 18.973       | 0.934        | 87.738    | 63.201     | 32898.269    | 35753.493    | 0.000   | 0.557   | 0.000     | 56.036     | 0.000   | 4520.337 |

Background Database Maintenance I/O Performance

| MSExchange Database ==> Instances | Database Maintenance IO Reads/sec | Database Maintenance IO Reads Average Bytes |
|-----------------------------------|-----------------------------------|---------------------------------------------|
| Instance5452.1                    | 25.597                            | 261282.798                                  |

Log Replication I/O Performance

| MSExchange Database ==> Instances | I/O Log Reads/sec | I/O Log Reads Average Bytes |
|-----------------------------------|-------------------|-----------------------------|
| Instance5452.1                    | 1.028             | 232058.814                  |

#### Total I/O Performance

| ļ | Database ==><br>Instances | Database<br>Reads<br>Average | Database | Database | Database<br>Writes/sec | Database<br>Reads<br>Average | Database<br>Writes<br>Average | Reads<br>Average<br>Latency | , 3   | , ,   | Writes/sec | Reads<br>Average | I/O Log<br>Writes<br>Average<br>Bytes |
|---|---------------------------|------------------------------|----------|----------|------------------------|------------------------------|-------------------------------|-----------------------------|-------|-------|------------|------------------|---------------------------------------|
| 1 | Instance5452.1            | 18.973                       | 0.934    | 113.335  | 63.201                 | 84479.426                    | 35753.493                     | 13.085                      | 0.557 | 1.028 | 56.036     | 232058.814       | 4520.337                              |

#### Host System Performance

| Counter                         | Average       | Minimum       | Maximum       |
|---------------------------------|---------------|---------------|---------------|
| % Processor Time                | 0.220         | 0.058         | 0.447         |
| Available MBytes                | 45589.615     | 45586.000     | 45613.000     |
| Free System Page Table Entries  | 33555132.435  | 33555130.000  | 33555134.000  |
| Transition Pages RePurposed/sec | 0.000         | 0.000         | 0.000         |
| Pool Nonpaged Bytes             | 509728580.267 | 509702144.000 | 509771776.000 |
| Pool Paged Bytes                | 113579340.800 | 113557504.000 | 113647616.000 |
| Database Page Fault Stalls/sec  | 0.000         | 0.000         | 0.000         |

#### Test Log

2/23/2011 12:22:11 PM -- Jetstress testing begins ...

2/23/2011 12:22:11 PM -- Prepare testing begins ...

2/23/2011 12:22:12 PM -- Attaching databases ...

2/23/2011 12:22:12 PM -- Prepare testing ends.

2/23/2011 12:22:12 PM -- Dispatching transactions begins ...

2/23/2011 12:22:12 PM -- Database cache settings: (minimum: 32.0 MB, maximum: 256.0 MB)

2/23/2011 12:22:12 PM -- Database flush thresholds: (start: 2.5 MB, stop: 5.1 MB)

2/23/2011 12:22:13 PM -- Database read latency thresholds: (average: 20 msec/read, maximum: 100 msec/read).

2/23/2011 12:22:13 PM -- Log write latency thresholds: (average: 10 msec/write, maximum: 100 msec/write).

```
2/23/2011 12:22:16 PM -- Operation mix: Sessions 10, Inserts 40%, Deletes 20%, Replaces 5%, Reads 35%, Lazy Commits 70%.
2/23/2011 12:22:16 PM -- Performance logging begins (interval: 15000 ms).
2/23/2011 12:22:16 PM -- Attaining prerequisites:
2/23/2011 12:24:23 PM -- \MSExchange Database(JetstressWin)\Database Cache Size, Last: 241799200.0 (lower bound: 241591900.0, upper bound: none)
2/23/2011 2:24:23 PM -- Performance logging ends.
2/23/2011 2:37:02 PM -- JetInterop batch transaction stats: 42788.
2/23/2011 2:37:03 PM -- Dispatching transactions ends.
2/23/2011 2:37:03 PM -- Shutting down databases ...
2/23/2011 2:37:08 PM -- Instance5452.1 (complete)
2/23/2011 2:37:08 PM -- C:\Program Files\Exchange Jetstress\ESRP 2HR Final\Performance 2011 2 23 12 22 13.blg has 487 samples.
2/23/2011 2:37:08 PM -- Creating test report ...
2/23/2011 2:37:09 PM -- Instance5452.1 has 19.6 for I/O Database Reads Average Latency.
2/23/2011 2:37:09 PM -- Instance5452.1 has 0.6 for I/O Log Writes Average Latency.
2/23/2011 2:37:09 PM -- Instance5452.1 has 0.6 for I/O Log Reads Average Latency.
2/23/2011 2:37:09 PM -- Test has 0 Maximum Database Page Fault Stalls/sec.
2/23/2011 2:37:09 PM -- Test has 0 Database Page Fault Stalls/sec samples higher than 0.
2/23/2011 2:37:09 PM -- C:\Program Files\Exchange Jetstress\ESRP 2HR Final\Performance 2011 2 23 12 22 13.xml has 478 samples queried.
2/23/2011 2:37:10 PM -- C:\Program Files\Exchange Jetstress\ESRP 2HR Final\Performance 2011 2 23 12 22 13.html is saved.
2/23/2011 2:37:11 PM -- Performance logging begins (interval: 15000 ms).
2/23/2011 2:37:11 PM -- Verifying database checksums ...
2/23/2011 2:38:17 PM -- C:\ExchangeDatabases\VOL1 (2% processed)
2/23/2011 2:38:18 PM -- Verifying log checksums ...
2/23/2011 2:38:18 PM -- C:\ExchangeDatabases\VOL1\logs (0 log(s) processed)
2/23/2011 2:38:18 PM -- C:\Program Files\Exchange Jetstress\ESRP 2HR Final\Application 2011 2 23 14 38 18.evt is saved.
2/23/2011 2:38:18 PM -- C:\Program Files\Exchange Jetstress\ESRP 2HR Final\System 2011 2 23 14 38 18.evt is saved.
2/23/2011 2:38:18 PM -- C:\Program Files\Exchange Jetstress\ESRP 2HR Final\XmlConfig 2011 2 23 14 38 18.xml is saved.
2/23/2011 2:38:18 PM -- Jetstress testing ends.
2/23/2011 2:38:47 PM -- Jetstress testing begins ...
2/23/2011 2:38:47 PM -- Prepare testing begins ...
2/23/2011 2:38:48 PM -- Attaching databases ...
2/23/2011 2:38:48 PM -- Prepare testing ends.
2/23/2011 2:38:48 PM -- Dispatching transactions begins ...
2/23/2011 2:38:48 PM -- Database cache settings: (minimum: 32.0 MB, maximum: 256.0 MB)
2/23/2011 2:38:48 PM -- Database flush thresholds: (start: 2.5 MB, stop: 5.1 MB)
2/23/2011 2:38:49 PM -- Database read latency thresholds: (average: 20 msec/read, maximum: 100 msec/read).
2/23/2011 2:38:49 PM -- Log write latency thresholds: (average: 10 msec/write, maximum: 100 msec/write).
2/23/2011 2:38:52 PM -- Operation mix: Sessions 9, Inserts 40%, Deletes 20%, Replaces 5%, Reads 35%, Lazy Commits 70%.
2/23/2011 2:38:52 PM -- Performance logging begins (interval: 15000 ms).
2/23/2011 2:38:52 PM -- Attaining prerequisites:
2/23/2011 2:41:07 PM -- \MSExchange Database(JetstressWin)\Database Cache Size, Last: 242118700.0 (lower bound: 241591900.0, upper bound: none)
2/23/2011 4:41:08 PM -- Performance logging ends.
2/23/2011 5:36:59 PM -- JetInterop batch transaction stats: 52438.
2/23/2011 5:36:59 PM -- Dispatching transactions ends.
2/23/2011 5:36:59 PM -- Shutting down databases ...
2/23/2011 5:37:05 PM -- Instance5452.1 (complete)
2/23/2011 5:37:05 PM -- C:\Program Files\Exchange Jetstress\ESRP 2HR Final\Performance 2011 2 23 14 38 49.blg has 488 samples.
2/23/2011 5:37:05 PM -- Creating test report ...
2/23/2011 5:37:07 PM -- Instance5452.1 has 19.0 for I/O Database Reads Average Latency.
2/23/2011 5:37:07 PM -- Instance5452.1 has 0.6 for I/O Log Writes Average Latency.
2/23/2011 5:37:07 PM -- Instance5452.1 has 0.6 for I/O Log Reads Average Latency.
2/23/2011 5:37:07 PM -- Test has 0 Maximum Database Page Fault Stalls/sec.
2/23/2011 5:37:07 PM -- Test has 0 Database Page Fault Stalls/sec samples higher than 0.
2/23/2011 5:37:07 PM -- C:\Program Files\Exchange Jetstress\ESRP 2HR Final\Performance 2011 2 23 14 38 49.xml has 479 samples queried.
```

# Database checksum – reliability testing

#### Server 2

#### Checksum Statistics - All

| Database                                      | Seen pages | Bad pages | Correctable pages | Wrong page-number pages | File length / seconds taken |
|-----------------------------------------------|------------|-----------|-------------------|-------------------------|-----------------------------|
| C:\ExchangeDatabases\VOL1\Jetstress001001.edb | 14088226   | 0         | 0                 | 0                       | 440257 MBytes / 2808 sec    |
| (Sum)                                         | 14088226   | 0         | 0                 | 0                       | 440257 MBytes / 2808 sec    |

#### Disk Subsystem Performance (of checksum)

| LogicalDisk               | Avg. Disk sec/Read | Avg. Disk sec/Write | Disk Reads/sec | Disk Writes/sec | Avg. Disk Bytes/Read |
|---------------------------|--------------------|---------------------|----------------|-----------------|----------------------|
| C:\ExchangeDatabases\VOL1 | 0.054              | 0.000               | 2510.612       | 0.006           | 65536.000            |

#### Memory System Performance (of checksum)

| Memory System renormance (or checksom) |               |               |               |  |  |  |  |
|----------------------------------------|---------------|---------------|---------------|--|--|--|--|
| Counter                                | Average       | Minimum       | Maximum       |  |  |  |  |
| % Processor Time                       | 0.562         | 0.324         | 0.928         |  |  |  |  |
| Available MBytes                       | 45819.952     | 45816.000     | 45839.000     |  |  |  |  |
| Free System Page Table Entries         | 33555132.481  | 33555131.000  | 33555134.000  |  |  |  |  |
| Transition Pages RePurposed/sec        | 0.000         | 0.000         | 0.000         |  |  |  |  |
| Pool Nonpaged Bytes                    | 509869116.235 | 509693952.000 | 509931520.000 |  |  |  |  |
| Pool Paged Bytes                       | 113985634.567 | 113823744.000 | 114069504.000 |  |  |  |  |

#### Test Log 2/23/2011 12:22:11 PM -- Jetstress testing begins ... 2/23/2011 12:22:11 PM -- Prepare testing begins ... 2/23/2011 12:22:12 PM -- Attaching databases ... 2/23/2011 12:22:12 PM -- Prepare testing ends. 2/23/2011 12:22:12 PM -- Dispatching transactions begins ... 2/23/2011 12:22:12 PM -- Database cache settings: (minimum: 32.0 MB, maximum: 256.0 MB) 2/23/2011 12:22:12 PM -- Database flush thresholds: (start: 2.5 MB, stop: 5.1 MB) 2/23/2011 12:22:13 PM -- Database read latency thresholds: (average: 20 msec/read, maximum: 100 msec/read). 2/23/2011 12:22:13 PM -- Log write latency thresholds: (average: 10 msec/write, maximum: 100 msec/write). 2/23/2011 12:22:16 PM -- Operation mix: Sessions 10, Inserts 40%, Deletes 20%, Replaces 5%, Reads 35%, Lazy Commits 70%. 2/23/2011 12:22:16 PM -- Performance logging begins (interval: 15000 ms). 2/23/2011 12:22:16 PM -- Attaining prerequisites: 2/23/2011 12:24:23 PM -- \MSExchange Database(JetstressWin)\Database Cache Size, Last: 241799200.0 (lower bound: 241591900.0, upper bound: none) 2/23/2011 2:24:23 PM -- Performance logging ends. 2/23/2011 2:37:02 PM -- JetInterop batch transaction stats: 42788. 2/23/2011 2:37:03 PM -- Dispatching transactions ends. 2/23/2011 2:37:03 PM -- Shutting down databases ... 2/23/2011 2:37:08 PM -- Instance5452.1 (complete) 2/23/2011 2:37:08 PM -- C:\Program Files\Exchange Jetstress\ESRP\_2HR\_Final\Performance\_2011\_2\_23\_12\_22\_13.blg has 487 samples. 2/23/2011 2:37:08 PM -- Creating test report ... 2/23/2011 2:37:09 PM -- Instance5452.1 has 19.6 for I/O Database Reads Average Latency. 2/23/2011 2:37:09 PM -- Instance5452.1 has 0.6 for I/O Log Writes Average Latency. 2/23/2011 2:37:09 PM -- Instance5452.1 has 0.6 for I/O Log Reads Average Latency.

```
2/23/2011 2:37:09 PM -- Test has 0 Maximum Database Page Fault Stalls/sec.
2/23/2011 2:37:09 PM -- Test has 0 Database Page Fault Stalls/sec samples higher than 0.
2/23/2011 2:37:09 PM -- C:\Program Files\Exchange Jetstress\ESRP 2HR Final\Performance 2011 2 23 12 22 13.xml has 478 samples queried.
2/23/2011 2:37:10 PM -- C:\Program Files\Exchange Jetstress\ESRP_2HR_Final\Performance_2011_2_23_12_22_13.html is saved.
2/23/2011 2:37:11 PM -- Performance logging begins (interval: 15000 ms).
2/23/2011 2:37:11 PM -- Verifying database checksums ...
2/23/2011 2:38:17 PM -- C:\ExchangeDatabases\VOL1 (2% processed)
2/23/2011 2:38:18 PM -- Verifying log checksums ...
2/23/2011 2:38:18 PM -- C:\ExchangeDatabases\VOL1\logs (0 log(s) processed)
2/23/2011 2:38:18 PM -- C:\Program Files\Exchange Jetstress\ESRP_2HR_Final\Application_2011_2_23_14_38_18.evt is saved.
2/23/2011 2:38:18 PM -- C:\Program Files\Exchange Jetstress\ESRP 2HR Final\System 2011 2 23 14 38 18.evt is saved.
2/23/2011 2:38:18 PM -- C:\Program Files\Exchange Jetstress\ESRP 2HR Final\XmlConfig 2011 2 23 14 38 18.xml is saved.
2/23/2011 2:38:18 PM -- Jetstress testing ends.
2/23/2011 2:38:47 PM -- Jetstress testing begins ...
2/23/2011 2:38:47 PM -- Prepare testing begins ...
2/23/2011 2:38:48 PM -- Attaching databases ...
2/23/2011 2:38:48 PM -- Prepare testing ends.
2/23/2011 2:38:48 PM -- Dispatching transactions begins ...
2/23/2011 2:38:48 PM -- Database cache settings: (minimum: 32.0 MB, maximum: 256.0 MB)
2/23/2011 2:38:48 PM -- Database flush thresholds: (start: 2.5 MB, stop: 5.1 MB)
2/23/2011 2:38:49 PM -- Database read latency thresholds: (average: 20 msec/read, maximum: 100 msec/read).
2/23/2011 2:38:49 PM -- Log write latency thresholds: (average: 10 msec/write, maximum: 100 msec/write).
2/23/2011 2:38:52 PM -- Operation mix: Sessions 9, Inserts 40%, Deletes 20%, Replaces 5%, Reads 35%, Lazy Commits 70%.
2/23/2011 2:38:52 PM -- Performance logging begins (interval: 15000 ms).
2/23/2011 2:38:52 PM -- Attaining prerequisites:
2/23/2011 2:41:07 PM -- \MSExchange Database(JetstressWin)\Database Cache Size, Last: 242118700.0 (lower bound: 241591900.0, upper bound: none)
2/23/2011 4:41:08 PM -- Performance logging ends.
2/23/2011 5:36:59 PM -- JetInterop batch transaction stats: 52438.
2/23/2011 5:36:59 PM -- Dispatching transactions ends.
2/23/2011 5:36:59 PM -- Shutting down databases ...
2/23/2011 5:37:05 PM -- Instance5452.1 (complete)
2/23/2011 5:37:05 PM -- C:\Program Files\Exchange Jetstress\ESRP 2HR Final\Performance 2011 2 23 14 38 49.blg has 488 samples.
2/23/2011 5:37:05 PM -- Creating test report ...
2/23/2011 5:37:07 PM -- Instance5452.1 has 19.0 for I/O Database Reads Average Latency.
2/23/2011 5:37:07 PM -- Instance5452.1 has 0.6 for I/O Log Writes Average Latency.
2/23/2011 5:37:07 PM -- Instance5452.1 has 0.6 for I/O Log Reads Average Latency.
2/23/2011 5:37:07 PM -- Test has 0 Maximum Database Page Fault Stalls/sec.
2/23/2011 5:37:07 PM -- Test has 0 Database Page Fault Stalls/sec samples higher than 0.
2/23/2011 5:37:07 PM -- C:\Program Files\Exchange Jetstress\ESRP 2HR Final\Performance 2011 2 23 14 38 49.xml has 479 samples queried.
2/23/2011 5:37:07 PM -- C:\Program Files\Exchange Jetstress\ESRP 2HR Final\Performance 2011 2 23 14 38 49.html is saved.
2/23/2011 5:37:08 PM -- Performance logging begins (interval: 15000 ms).
2/23/2011 5:37:08 PM -- Verifying database checksums ...
2/23/2011 6:23:57 PM -- C:\ExchangeDatabases\VOL1 (100% processed)
2/23/2011 6:23:57 PM -- Performance logging ends.
2/23/2011 6:23:57 PM -- C:\Program Files\Exchange Jetstress\ESRP 2HR Final\DBChecksum 2011 2 23 17 37 7.blg has 187 samples.
```

# Performance test result report 2 hour

# Server 1 (Failover load – 2 DB, 500 users)

Test Summary

Overall Test Result Pass

Machine Name WIN-JSSUDLJAJ1D

Test Description ESRP testing
E5300 Server 1

=5300 Server

MVB2

 Test Start Time
 2/24/2011 7:42:32 AM

 Test End Time
 2/24/2011 9:48:32 AM

 Collection Start Time
 2/24/2011 7:45:11 AM

 Collection End Time
 2/24/2011 9:45:07 AM

**Jetstress Version** 14.01.0180.003 **Ese Version** 14.01.0218.012

**Operating System** Windows Server 2008 R2 Enterprise (6.1.7600.0)

Performance Log C:\Program Files\Exchange Jetstress\ESRP\_2HR\_FINAL\Performance\_2011\_2\_24\_7\_42\_36.blg

#### Database Sizing and Throughput

Achieved Transactional I/O per Second 284.682

**Target Transactional I/O per Second** 120

Initial Database Size (bytes)938553245696Final Database Size (bytes)939543101440

**Database Files (Count)** 2

#### Jetstress System Parameters

**Thread Count** 9 (per database)

**Minimum Database Cache** 64.0 MB **Maximum Database Cache** 512.0 MB **Insert Operations** 40% **Delete Operations** 20% **Replace Operations** 5% **Read Operations** 35% **Lazy Commits** 70% Run Background Database Maintenance True **Number of Copies per Database** 2

Database Configuration

Instance5264.1 Log Path: C:\ExchangeDatabases\VOL1\logs

Database: C:\ExchangeDatabases\VOL1\Jetstress001001.edb

#### Transactional I/O Performance

|                | Average<br>Latency | Writes | Database | Database<br>Writes/sec | Reads<br>Average |           | Reads<br>Average<br>Latency | , 3   | , 3   | Writes/sec | Reads<br>Average | I/O Log<br>Writes<br>Average<br>Bytes |
|----------------|--------------------|--------|----------|------------------------|------------------|-----------|-----------------------------|-------|-------|------------|------------------|---------------------------------------|
| Instance5264.1 | 17.057             | 1.466  | 82.416   | 60.086                 | 33441.822        | 35135.418 | 0.000                       | 0.609 | 0.000 | 51.268     | 0.000            | 4492.096                              |
| Instance5264.2 | 16.477             | 1.457  | 82.118   | 60.062                 | 33603.596        | 35262.146 | 0.000                       | 0.580 | 0.000 | 51.339     | 0.000            | 4532.749                              |

#### Background Database Maintenance I/O Performance

| MSExchange Database ==> Instances | Database Maintenance IO Reads/sec | Database Maintenance IO Reads Average Bytes |
|-----------------------------------|-----------------------------------|---------------------------------------------|
| Instance5264.1                    | 26.384                            | 261237.177                                  |
| Instance5264.2                    | 26.566                            | 261209.744                                  |

#### Log Replication I/O Performance

| MSExchange Database ==> Instances | I/O Log Reads/sec | I/O Log Reads Average Bytes |
|-----------------------------------|-------------------|-----------------------------|
| Instance5264.1                    | 0.932             | 232076.263                  |
| Instance5264.2                    | 0.943             | 231560.655                  |

#### Total I/O Performance

|                           | of a fortification of the fortification of the fort |       |         |            |                  |                   |                    |                                        |           |         |            |                            |
|---------------------------|----------------------------------------------------------------------------------------------------|-------|---------|------------|------------------|-------------------|--------------------|----------------------------------------|-----------|---------|------------|----------------------------|
| MSExchange                | I/O                                                                                                    | I/O   | I/O     | I/O        | I/O              | I/O               | I/O Log            | I/O Log                                | I/O Log   | I/O Log | I/O Log    | I/O Log                    |
| Database ==><br>Instances | Reads<br>Average<br>Latency                                                                                                    |       |         | Writes/sec | Reads<br>Average | Writes<br>Average | Average<br>Latency | Writes<br>Average<br>Latency<br>(msec) | Reads/sec |         | Average    | Writes<br>Average<br>Bytes |
| Instance5264.1            | 17.057                                                                                                    | 1.466 | 108.799 | 60.086     | 88681.876        | 35135.418         | 11.866             | 0.609                                  | 0.932     | 51.268  | 232076.263 | 4492.096                   |
| Instance5264.2            | 16.477                                                                                                    | 1.457 | 108.684 | 60.062     | 89237.841        | 35262.146         | 11.803             | 0.580                                  | 0.943     | 51.339  | 231560.655 | 4532.749                   |

#### Host System Performance

| Tiosi System i enormance        |               |               |               |  |  |  |  |
|---------------------------------|---------------|---------------|---------------|--|--|--|--|
| Counter                         | Average       | Minimum       | Maximum       |  |  |  |  |
| % Processor Time                | 0.398         | 0.201         | 0.655         |  |  |  |  |
| Available MBytes                | 45308.535     | 45304.000     | 45368.000     |  |  |  |  |
| Free System Page Table Entries  | 33555644.471  | 33555642.000  | 33555646.000  |  |  |  |  |
| Transition Pages RePurposed/sec | 0.000         | 0.000         | 0.000         |  |  |  |  |
| Pool Nonpaged Bytes             | 511555285.333 | 511545344.000 | 511565824.000 |  |  |  |  |
| Pool Paged Bytes                | 118214894.933 | 118173696.000 | 118312960.000 |  |  |  |  |
| Database Page Fault Stalls/sec  | 0.000         | 0.000         | 0.000         |  |  |  |  |

```
Test Log
2/23/2011 12:23:20 PM -- Jetstress testing begins ...
2/23/2011 12:23:20 PM -- Prepare testing begins ...
2/23/2011 12:23:21 PM -- Attaching databases ...
2/23/2011 12:23:21 PM -- Prepare testing ends.
2/23/2011 12:23:21 PM -- Dispatching transactions begins ...
2/23/2011 12:23:21 PM -- Database cache settings: (minimum: 32.0 MB, maximum: 256.0 MB)
2/23/2011 12:23:21 PM -- Database flush thresholds: (start: 2.5 MB, stop: 5.1 MB)
2/23/2011 12:23:22 PM -- Database read latency thresholds: (average: 20 msec/read, maximum: 100 msec/read).
2/23/2011 12:23:22 PM -- Log write latency thresholds: (average: 10 msec/write, maximum: 100 msec/write).
2/23/2011 12:23:25 PM -- Operation mix: Sessions 10, Inserts 40%, Deletes 20%, Replaces 5%, Reads 35%, Lazy Commits 70%.
2/23/2011 12:23:25 PM -- Performance logging begins (interval: 15000 ms).
2/23/2011 12:23:25 PM -- Attaining prerequisites:
2/23/2011 12:25:46 PM -- \MSExchange Database(JetstressWin)\Database Cache Size, Last: 243388400.0 (lower bound: 241591900.0, upper bound: none)
2/23/2011 2:25:47 PM -- Performance logging ends.
2/23/2011 2:36:27 PM -- JetInterop batch transaction stats: 38190.
2/23/2011 2:36:28 PM -- Dispatching transactions ends.
2/23/2011 2:36:28 PM -- Shutting down databases ...
2/23/2011 2:36:34 PM -- Instance5264.1 (complete)
2/23/2011 2:36:34 PM -- C:\Program Files\Exchange Jetstress\ESRP 2HR FINAL\Performance 2011 2 23 12 23 22.blg has 488 samples.
2/23/2011 2:36:34 PM -- Creating test report ...
2/23/2011 2:36:36 PM -- Instance5264.1 has 20.9 for I/O Database Reads Average Latency.
2/23/2011 2:36:36 PM -- Instance5264.1 has 0.6 for I/O Log Writes Average Latency.
2/23/2011 2:36:36 PM -- Instance5264.1 has 0.6 for I/O Log Reads Average Latency.
2/23/2011 2:36:36 PM -- Test has 0 Maximum Database Page Fault Stalls/sec.
2/23/2011 2:36:36 PM -- Test has 0 Database Page Fault Stalls/sec samples higher than 0.
2/23/2011 2:36:36 PM -- C:\Program Files\Exchange Jetstress\ESRP 2HR FINAL\Performance 2011 2 23 12 23 22.xml has 478 samples queried.
2/23/2011 2:36:36 PM -- C:\Program Files\Exchange Jetstress\ESRP 2HR FINAL\Performance 2011 2 23 12 23 22.html is saved.
2/23/2011 2:36:37 PM -- Performance logging begins (interval: 15000 ms).
2/23/2011 2:36:37 PM -- Verifying database checksums ...
2/23/2011 2:36:52 PM -- C:\ExchangeDatabases\VOL1 (0% processed)
2/23/2011 2:36:52 PM -- Verifying log checksums ...
2/23/2011 2:36:52 PM -- C:\ExchangeDatabases\VOL1\logs (0 log(s) processed)
2/23/2011 2:36:52 PM -- C:\Program Files\Exchange Jetstress\ESRP_2HR_FINAL\Application_2011_2_23_14_36_52.evt is saved.
2/23/2011 2:36:52 PM -- C:\Program Files\Exchange Jetstress\ESRP 2HR FINAL\System 2011 2 23 14 36 52.evt is saved.
2/23/2011 2:36:52 PM -- C:\Program Files\Exchange Jetstress\ESRP_2HR_FINAL\XmlConfig_2011_2_23_14_36_52.xml is saved.
2/23/2011 2:36:52 PM -- Jetstress testing ends.
2/23/2011 2:38:27 PM -- Jetstress testing begins ...
2/23/2011 2:38:27 PM -- Prepare testing begins ...
2/23/2011 2:38:29 PM -- Attaching databases ...
2/23/2011 2:38:29 PM -- Prepare testing ends.
2/23/2011 2:38:29 PM -- Dispatching transactions begins ...
2/23/2011 2:38:29 PM -- Database cache settings: (minimum: 32.0 MB, maximum: 256.0 MB)
2/23/2011 2:38:29 PM -- Database flush thresholds: (start: 2.5 MB, stop: 5.1 MB)
2/23/2011 2:38:30 PM -- Database read latency thresholds: (average: 20 msec/read, maximum: 100 msec/read).
2/23/2011 2:38:30 PM -- Log write latency thresholds: (average: 10 msec/write, maximum: 100 msec/write).
2/23/2011 2:38:33 PM -- Operation mix: Sessions 9, Inserts 40%, Deletes 20%, Replaces 5%, Reads 35%, Lazy Commits 70%.
2/23/2011 2:38:33 PM -- Performance logging begins (interval: 15000 ms).
2/23/2011 2:38:33 PM -- Attaining prerequisites:
2/23/2011 2:40:56 PM -- \MSExchange Database(JetstressWin)\Database Cache Size, Last: 242008100.0 (lower bound: 241591900.0, upper bound: none)
2/23/2011 4:40:56 PM -- Performance logging ends.
2/23/2011 5:36:29 PM -- JetInterop batch transaction stats: 49342.
2/23/2011 5:36:29 PM -- Dispatching transactions ends.
```

```
2/23/2011 5:36:29 PM -- Shutting down databases ...
2/23/2011 5:36:36 PM -- Instance5264.1 (complete)
2/23/2011 5:36:36 PM -- C:\Program Files\Exchange Jetstress\ESRP 2HR FINAL\Performance 2011 2 23 14 38 30.blg has 488 samples.
2/23/2011 5:36:36 PM -- Creating test report ...
2/23/2011 5:36:38 PM -- Instance5264.1 has 19.7 for I/O Database Reads Average Latency.
2/23/2011 5:36:38 PM -- Instance5264.1 has 0.6 for I/O Log Writes Average Latency.
2/23/2011 5:36:38 PM -- Instance5264.1 has 0.6 for I/O Log Reads Average Latency.
2/23/2011 5:36:38 PM -- Test has 0 Maximum Database Page Fault Stalls/sec.
2/23/2011 5:36:38 PM -- Test has 0 Database Page Fault Stalls/sec samples higher than 0.
2/23/2011 5:36:38 PM -- C:\Program Files\Exchange Jetstress\ESRP 2HR FINAL\Performance 2011 2 23 14 38 30.xml has 478 samples queried.
2/23/2011 5:36:38 PM -- C:\Program Files\Exchange Jetstress\ESRP 2HR FINAL\Performance 2011 2 23 14 38 30.html is saved.
2/23/2011 5:36:39 PM -- Performance logging begins (interval: 15000 ms).
2/23/2011 5:36:39 PM -- Verifying database checksums ...
2/23/2011 6:26:03 PM -- C:\ExchangeDatabases\VOL1 (100% processed)
2/23/2011 6:26:03 PM -- Performance logging ends.
2/23/2011 6:26:03 PM -- C:\Program Files\Exchange Jetstress\ESRP 2HR FINAL\DBChecksum 2011 2 23 17 36 38.blg has 197 samples.
2/23/2011 6:26:04 PM -- C:\Program Files\Exchange Jetstress\ESRP 2HR FINAL\DBChecksum 2011 2 23 17 36 38.html is saved.
2/23/2011 6:26:04 PM -- Verifying log checksums ...
2/23/2011 6:26:05 PM -- C:\ExchangeDatabases\VOL1\logs (7 log(s) processed)
2/23/2011 6:26:05 PM -- C:\Program Files\Exchange Jetstress\ESRP 2HR FINAL\Application 2011 2 23 18 26 5.evt is saved.
2/23/2011 6:26:05 PM -- C:\Program Files\Exchange Jetstress\ESRP 2HR FINAL\System 2011 2 23 18 26 5.evt is saved.
2/23/2011 6:26:05 PM -- C:\Program Files\Exchange Jetstress\ESRP 2HR FINAL\XmlConfig 2011 2 23 18 26 5.xml is saved.
2/23/2011 6:26:05 PM -- Jetstress testing ends.
2/24/2011 7:42:32 AM -- Jetstress testing begins ...
2/24/2011 7:42:32 AM -- Prepare testing begins ...
2/24/2011 7:42:34 AM -- Attaching databases ...
2/24/2011 7:42:34 AM -- Prepare testing ends.
2/24/2011 7:42:34 AM -- Dispatching transactions begins ...
2/24/2011 7:42:34 AM -- Database cache settings: (minimum: 64.0 MB, maximum: 512.0 MB)
2/24/2011 7:42:34 AM -- Database flush thresholds: (start: 5.1 MB, stop: 10.2 MB)
2/24/2011 7:42:36 AM -- Database read latency thresholds: (average: 20 msec/read, maximum: 100 msec/read).
2/24/2011 7:42:36 AM -- Log write latency thresholds: (average: 10 msec/write, maximum: 100 msec/write).
2/24/2011 7:42:41 AM -- Operation mix: Sessions 9, Inserts 40%, Deletes 20%, Replaces 5%, Reads 35%, Lazy Commits 70%.
2/24/2011 7:42:41 AM -- Performance logging begins (interval: 15000 ms).
2/24/2011 7:42:41 AM -- Attaining prerequisites:
2/24/2011 7:45:11 AM -- \MSExchange Database(JetstressWin)\Database Cache Size, Last: 484876300.0 (lower bound: 483183800.0, upper bound: none)
2/24/2011 9:45:11 AM -- Performance logging ends.
2/24/2011 9:48:26 AM -- JetInterop batch transaction stats: 34355 and 34508.
2/24/2011 9:48:26 AM -- Dispatching transactions ends.
2/24/2011 9:48:26 AM -- Shutting down databases ...
2/24/2011 9:48:32 AM -- Instance5264.1 (complete) and Instance5264.2 (complete)
2/24/2011 9:48:32 AM -- C:\Program Files\Exchange Jetstress\ESRP 2HR FINAL\Performance 2011 2 24 7 42 36.blg has 489 samples.
2/24/2011 9:48:32 AM -- Creating test report ...
2/24/2011 9:48:34 AM -- Instance5264.1 has 17.1 for I/O Database Reads Average Latency.
2/24/2011 9:48:34 AM -- Instance5264.1 has 0.6 for I/O Log Writes Average Latency.
2/24/2011 9:48:34 AM -- Instance5264.1 has 0.6 for I/O Log Reads Average Latency.
2/24/2011 9:48:34 AM -- Instance5264.2 has 16.5 for I/O Database Reads Average Latency.
2/24/2011 9:48:34 AM -- Instance5264.2 has 0.6 for I/O Log Writes Average Latency.
2/24/2011 9:48:35 AM -- Instance5264.2 has 0.6 for I/O Log Reads Average Latency.
2/24/2011 9:48:35 AM -- Test has 0 Maximum Database Page Fault Stalls/sec.
2/24/2011 9:48:35 AM -- Test has 0 Database Page Fault Stalls/sec samples higher than 0.
2/24/2011 9:48:35 AM -- C:\Program Files\Exchange Jetstress\ESRP 2HR FINAL\Performance 2011 2 24 7 42 36.xml has 479 samples queried.
```

## 24 Hour stress test

# Server 1 (Normal load – 1 DB, 250 Users)

Test Summary

Overall Test Result Pass

Machine Name WIN-JSSUDLJAJ1D

Test Description ESRP testing

E5300 Server 1

MVB2

24hr

 Test Start Time
 3/1/2011 10:02:48 AM

 Test End Time
 3/2/2011 10:06:18 AM

 Collection Start Time
 3/1/2011 10:06:12 AM

 Collection End Time
 3/2/2011 10:06:06 AM

 Interview Version
 14.01 0180 003

**Jetstress Version** 14.01.0180.003 **Ese Version** 14.01.0218.012

**Operating System** Windows Server 2008 R2 Enterprise (6.1.7600.0)

**Performance Log** C:\Program Files\Exchange Jetstress\ESRP\_24hr\Stress\_2011\_3\_1\_10\_3\_21.blg

Database Sizing and Throughput

**Achieved Transactional I/O per Second** 131.838

**Target Transactional I/O per Second** 60

Initial Database Size (bytes)485642797056Final Database Size (bytes)490835345408

Database Files (Count)

Jetstress System Parameters

**Thread Count** 7 (per database)

**Minimum Database Cache** 32.0 MB **Maximum Database Cache** 256.0 MB **Insert Operations** 40% **Delete Operations** 20% **Replace Operations** 5% **Read Operations** 35% **Lazy Commits** 70% Run Background Database Maintenance True **Number of Copies per Database** 2

Database Configuration

Instance5368.1 Log Path: C:\ExchangeDatabases\VOL1\logs

Database: C:\ExchangeDatabases\VOL1\Jetstress001001.edb

#### Transactional I/O Performance

| MSExchange     | I/O Database | I/O Database | I/O       | I/O        | I/O Database | I/O Database | I/O Log | I/O Log | I/O Log   | I/O Log    | I/O Log | I/O Log  |
|----------------|--------------|--------------|-----------|------------|--------------|--------------|---------|---------|-----------|------------|---------|----------|
| Database ==>   | Reads        | Writes       | Database  | Database   | Reads        | Writes       | Reads   | Writes  | Reads/sec | Writes/sec | Reads   | Writes   |
| Instances      | Average      | Average      | Reads/sec | Writes/sec | Average      | Average      | Average | Average |           |            | Average | Average  |
|                | Latency      | Latency      |           |            | Bytes        | Bytes        | Latency | Latency |           |            | Bytes   | Bytes    |
|                | (msec)       | (msec)       |           |            |              |              | (msec)  | (msec)  |           |            |         |          |
| Instance5368.1 | 16.863       | 0.813        | 76.388    | 55.450     | 32924.608    | 35074.739    | 0.000   | 0.561   | 0.000     | 47.220     | 0.000   | 4453.517 |

Background Database Maintenance I/O Performance

| MSExchange Database ==> Instances | Database Maintenance IO Reads/sec | Database Maintenance IO Reads Average Bytes |
|-----------------------------------|-----------------------------------|---------------------------------------------|
| Instance5368.1                    | 26.274                            | 261235.400                                  |

Log Replication I/O Performance

| MSExchange Database ==> Instances | I/O Log Reads/sec | I/O Log Reads Average Bytes |
|-----------------------------------|-------------------|-----------------------------|
| Instance5368.1                    | 0.851             | 232333.478                  |

#### Total I/O Performance

| D | nstances      | Database<br>Reads<br>Average<br>Latency | Database | Database | Database<br>Writes/sec | Database<br>Reads<br>Average | Database<br>Writes<br>Average | Reads<br>Average<br>Latency | ,     | ,     | Writes/sec | Reads<br>Average | I/O Log<br>Writes<br>Average<br>Bytes |
|---|---------------|-----------------------------------------|----------|----------|------------------------|------------------------------|-------------------------------|-----------------------------|-------|-------|------------|------------------|---------------------------------------|
| I | nstance5368.1 | 16.863                                  | 0.813    | 102.662  | 55.450                 | 91356.045                    | 35074.739                     | 12.193                      | 0.561 | 0.851 | 47.220     | 232333.478       | 4453.517                              |

#### Host System Performance

| Counter                         | Average       | Minimum       | Maximum       |
|---------------------------------|---------------|---------------|---------------|
| % Processor Time                | 0.210         | 0.019         | 1.668         |
| Available MBytes                | 45753.686     | 45694.000     | 45804.000     |
| Free System Page Table Entries  | 33555644.485  | 33555635.000  | 33555646.000  |
| Transition Pages RePurposed/sec | 0.000         | 0.000         | 0.000         |
| Pool Nonpaged Bytes             | 504475338.895 | 503701504.000 | 505606144.000 |
| Pool Paged Bytes                | 92779933.268  | 87801856.000  | 126566400.000 |
| Database Page Fault Stalls/sec  | 0.000         | 0.000         | 0.000         |

#### Test Log

3/1/2011 10:02:48 AM -- Jetstress testing begins ...

3/1/2011 10:02:48 AM -- Prepare testing begins ...

3/1/2011 10:03:19 AM -- Attaching databases ...

3/1/2011 10:03:19 AM -- Prepare testing ends.

3/1/2011 10:03:19 AM -- Dispatching transactions begins ...

3/1/2011 10:03:19 AM -- Database cache settings: (minimum: 32.0 MB, maximum: 256.0 MB)

3/1/2011 10:03:19 AM -- Database flush thresholds: (start: 2.5 MB, stop: 5.1 MB)

3/1/2011 10:03:21 AM -- Database read latency thresholds: (average: 20 msec/read, maximum: 200 msec/read). 3/1/2011 10:03:21 AM -- Log write latency thresholds: (average: 10 msec/write, maximum: 200 msec/write).

```
3/1/2011 10:03:24 AM -- Operation mix: Sessions 7, Inserts 40%, Deletes 20%, Replaces 5%, Reads 35%, Lazy Commits 70%.
3/1/2011 10:03:24 AM -- Performance logging begins (interval: 15000 ms).
3/1/2011 10:03:24 AM -- Attaining prerequisites:
3/1/2011 10:06:12 AM -- \MSExchange Database(JetstressWin)\Database Cache Size, Last: 242864100.0 (lower bound: 241591900.0, upper bound: none)
3/2/2011 10:06:12 AM -- Performance logging ends.
3/2/2011 10:06:12 AM -- JetInterop batch transaction stats: 359715.
3/2/2011 10:06:13 AM -- Dispatching transactions ends.
3/2/2011 10:06:13 AM -- Shutting down databases ...
3/2/2011 10:06:18 AM -- Instance5368.1 (complete)
3/2/2011 10:06:18 AM -- C:\Program Files\Exchange Jetstress\ESRP_24hr\Stress_2011_3_1_10 3 21.blg has 5762 samples.
3/2/2011 10:06:18 AM -- Creating test report ...
3/2/2011 10:06:37 AM -- Instance5368.1 has 16.9 for I/O Database Reads Average Latency.
3/2/2011 10:06:37 AM -- Instance5368.1 has 0.6 for I/O Log Writes Average Latency.
3/2/2011 10:06:37 AM -- Instance5368.1 has 0.6 for I/O Log Reads Average Latency.
3/2/2011 10:06:37 AM -- Test has 0 Maximum Database Page Fault Stalls/sec.
3/2/2011 10:06:37 AM -- Test has 0 Database Page Fault Stalls/sec samples higher than 0.
3/2/2011 10:06:37 AM -- C:\Program Files\Exchange Jetstress\ESRP 24hr\Stress 2011 3 1 10 3 21.xml has 5750 samples queried.
```

# Streaming backup test result report

# (Both DBs backup on one blade, other blade powered on with no load)

Database Backup Statistics - All

| Database Instance | Database Size (MBytes) | Elapsed Backup Time | MBytes Transferred/sec |
|-------------------|------------------------|---------------------|------------------------|
| Instance5264.1    | 451017.09              | 00:59:22            | 126.59                 |
| Instance5264.2    | 444985.09              | 00:56:51            | 130.44                 |

Jetstress System Parameters

**Thread Count** 9 (per database)

Minimum Database Cache64.0 MBMaximum Database Cache512.0 MBInsert Operations40%Delete Operations20%Replace Operations5%Read Operations35%Lazy Commits70%

Database Configuration

Instance5264.1 Log Path: C:\ExchangeDatabases\VOL1\logs

Database: C:\ExchangeDatabases\VOL1\Jetstress001001.edb

Instance5264.2 Log Path: C:\ExchangeDatabases\VOL2\logs

Database: C:\ExchangeDatabases\VOL2\Jetstress002001.edb

#### Transactional I/O Performance

| MSExchange<br>Database ==><br>Instances | I/O Database<br>Reads<br>Average<br>Latency<br>(msec) |       | Database | Database | Reads<br>Average Bytes | Database<br>Writes | Reads<br>Average<br>Latency | ,     | , ,   | Writes/sec | Reads<br>Average | I/O Log<br>Writes<br>Average<br>Bytes |
|-----------------------------------------|-------------------------------------------------------|-------|----------|----------|------------------------|--------------------|-----------------------------|-------|-------|------------|------------------|---------------------------------------|
| Instance5264.1                          | 2.769                                                 | 0.000 | 506.292  | 0.000    | 262144.000             | 0.000              | 0.000                       | 0.000 | 0.000 | 0.000      | 0.000            | 0.000                                 |
| Instance5264.2                          | 2.685                                                 | 0.000 | 521.798  | 0.000    | 262144.000             | 0.000              | 0.000                       | 0.000 | 0.000 | 0.000      | 0.000            | 0.000                                 |

#### Host System Performance

| Counter                         | Average       | Minimum       | Maximum       |
|---------------------------------|---------------|---------------|---------------|
| % Processor Time                | 0.731         | 0.327         | 0.977         |
| Available MBytes                | 45834.458     | 45826.000     | 45836.000     |
| Free System Page Table Entries  | 33555644.500  | 33555643.000  | 33555646.000  |
| Transition Pages RePurposed/sec | 0.000         | 0.000         | 0.000         |
| Pool Nonpaged Bytes             | 511872190.915 | 511864832.000 | 511881216.000 |
| Pool Paged Bytes                | 119442067.525 | 119382016.000 | 119545856.000 |
| Database Page Fault Stalls/sec  | 0.000         | 0.000         | 0.000         |

#### Test Log

- 2/25/2011 8:55:02 AM -- Jetstress testing begins ...
- 2/25/2011 8:55:02 AM -- Prepare testing begins ...
- 2/25/2011 8:55:05 AM -- Attaching databases ...
- 2/25/2011 8:55:05 AM -- Prepare testing ends. 2/25/2011 8:55:10 AM -- Performance logging begins (interval: 30000 ms).
- 2/25/2011 8:55:10 AM -- Backing up databases ...
- 2/25/2011 9:54:33 AM -- Performance logging ends.
- 2/25/2011 9:54:33 AM -- Instance5264.1 (100% processed) and Instance5264.2 (100% processed)
- 2/25/2011 9:54:33 AM -- C:\Program Files\Exchange Jetstress\ESRP\_Backup\DatabaseBackup\_2011\_2\_25\_8\_55\_5.blg has 118 samples.
- 2/25/2011 9:54:33 AM -- Creating test report ...

# Soft-Recovery test result report

# (Both DBs recover on one blade, other blade powered on with no load)

Soft-Recovery Statistics - All

| Database Instance | Log files replayed | Elapsed seconds |
|-------------------|--------------------|-----------------|
| Instance5368.1    | 501                | 2000.4071135    |
| Instance5368.2    | 512                | 1761.9918948    |

Database Configuration

Instance5368.1 Log Path: C:\ExchangeDatabases\VOL1\logs

Database: C:\ExchangeDatabases\VOL1\Jetstress001001.edb

Instance5368.2 Log Path: C:\ExchangeDatabases\VOL2\logs

Database: C:\ExchangeDatabases\VOL2\Jetstress002001.edb

Transactional I/O Performance

| MSExchange<br>Database ==><br>Instances | I/O<br>Database<br>Reads<br>Average<br>Latency<br>(msec) | Database | I/O<br>Database<br>Reads/sec | Database<br>Writes/sec | Average   | Writes    | I/O Log<br>Reads<br>Average<br>Latency<br>(msec) | , ,   | ,     | Writes/sec | Reads<br>Average | I/O Log<br>Writes<br>Average<br>Bytes |
|-----------------------------------------|----------------------------------------------------------|----------|------------------------------|------------------------|-----------|-----------|--------------------------------------------------|-------|-------|------------|------------------|---------------------------------------|
| Instance5368.1                          | 34.222                                                   | 0.304    | 200.070                      | 1.496                  | 39741.524 | 16866.372 | 3.195                                            | 0.000 | 2.244 | 0.000      | 118235.906       | 0.000                                 |
| Instance5368.2                          | 29.292                                                   | 0.360    | 233.352                      | 1.737                  | 40272.624 | 19804.420 | 3.626                                            | 0.000 | 2.610 | 0.000      | 138273.520       | 0.000                                 |

Background Database Maintenance I/O Performance

| MSExchange Database ==> Instances | Database Maintenance IO Reads/sec | Database Maintenance IO Reads Average Bytes |
|-----------------------------------|-----------------------------------|---------------------------------------------|
| Instance5368.1                    | 22.031                            | 261425.944                                  |
| Instance5368.2                    | 24.348                            | 261391.010                                  |

Total I/O Performance

| MSExchange<br>Database ==><br>Instances | I/O<br>Database<br>Reads<br>Average<br>Latency<br>(msec) | I/O<br>Database<br>Writes<br>Average<br>Latency<br>(msec) |         | Database | Reads<br>Average | Average<br>Bytes | I/O Log<br>Reads<br>Average<br>Latency<br>(msec) | , ,   | ,     | Writes/sec | Reads<br>Average | I/O Log<br>Writes<br>Average<br>Bytes |
|-----------------------------------------|----------------------------------------------------------|-----------------------------------------------------------|---------|----------|------------------|------------------|--------------------------------------------------|-------|-------|------------|------------------|---------------------------------------|
| Instance5368.1                          | 34.222                                                   | 0.304                                                     | 222.101 | 1.496    | 61731.226        | 16866.372        | 3.195                                            | 0.000 | 2.244 | 0.000      | 118235.906       | 0.000                                 |
| Instance5368.2                          | 29.292                                                   | 0.360                                                     | 257.700 | 1.737    | 61164.325        | 19804.420        | 3.626                                            | 0.000 | 2.610 | 0.000      | 138273.520       | 0.000                                 |

#### Host System Performance

| Counter                         | Average       | Minimum       | Maximum       |
|---------------------------------|---------------|---------------|---------------|
| % Processor Time                | 0.438         | 0.000         | 6.831         |
| Available MBytes                | 45449.727     | 45431.000     | 45972.000     |
| Free System Page Table Entries  | 33555644.450  | 33555642.000  | 33555646.000  |
| Transition Pages RePurposed/sec | 0.000         | 0.000         | 0.000         |
| Pool Nonpaged Bytes             | 506593570.791 | 506417152.000 | 506662912.000 |
| Pool Paged Bytes                | 102796485.323 | 102764544.000 | 102936576.000 |
| Database Page Fault Stalls/sec  | 0.000         | 0.000         | 0.000         |

#### Test Log 3/2/2011 11:04:41 AM -- Jetstress testing begins ... 3/2/2011 11:04:41 AM -- Prepare testing begins ... 3/2/2011 11:04:43 AM -- Attaching databases ... 3/2/2011 11:04:43 AM -- Prepare testing ends. 3/2/2011 11:04:43 AM -- Dispatching transactions begins ... 3/2/2011 11:04:43 AM -- Database cache settings: (minimum: 64.0 MB, maximum: 512.0 MB) 3/2/2011 11:04:43 AM -- Database flush thresholds: (start: 5.1 MB, stop: 10.2 MB) 3/2/2011 11:04:45 AM -- Database read latency thresholds: (average: 20 msec/read, maximum: 100 msec/read). 3/2/2011 11:04:45 AM -- Log write latency thresholds: (average: 10 msec/write, maximum: 100 msec/write). 3/2/2011 11:04:49 AM -- Operation mix: Sessions 7, Inserts 40%, Deletes 20%, Replaces 5%, Reads 35%, Lazy Commits 70%. 3/2/2011 11:04:49 AM -- Performance logging begins (interval: 15000 ms). 3/2/2011 11:04:49 AM -- Generating log files ... 3/2/2011 12:40:45 PM -- C:\ExchangeDatabases\VOL1\logs (100.2% generated) and C:\ExchangeDatabases\VOL2\logs (102.4% generated) 3/2/2011 12:40:45 PM -- Performance logging ends. 3/2/2011 12:40:45 PM -- JetInterop batch transaction stats: 22125 and 22224. 3/2/2011 12:40:45 PM -- Dispatching transactions ends. 3/2/2011 12:40:45 PM -- Shutting down databases ... 3/2/2011 12:40:52 PM -- Instance5368.1 (complete) and Instance5368.2 (complete) 3/2/2011 12:40:52 PM -- C:\Program Files\Exchange Jetstress\ESRP Recovery\Performance 2011 3 2 11 4 45.blg has 383 samples. 3/2/2011 12:40:52 PM -- Creating test report ... 3/2/2011 12:40:54 PM -- Instance5368.1 has 18.6 for I/O Database Reads Average Latency. 3/2/2011 12:40:54 PM -- Instance5368.1 has 0.5 for I/O Log Writes Average Latency. 3/2/2011 12:40:54 PM -- Instance5368.1 has 0.5 for I/O Log Reads Average Latency. 3/2/2011 12:40:54 PM -- Instance5368.2 has 15.8 for I/O Database Reads Average Latency. 3/2/2011 12:40:54 PM -- Instance5368.2 has 0.5 for I/O Log Writes Average Latency. 3/2/2011 12:40:54 PM -- Instance5368.2 has 0.5 for I/O Log Reads Average Latency. 3/2/2011 12:40:54 PM -- Test has 0 Maximum Database Page Fault Stalls/sec. 3/2/2011 12:40:54 PM -- Test has 0 Database Page Fault Stalls/sec samples higher than 0. 3/2/2011 12:40:54 PM -- C:\Program Files\Exchange Jetstress\ESRP Recovery\Performance 2011 3 2 11 4 45.xml has 382 samples queried. 3/2/2011 12:40:54 PM -- C:\Program Files\Exchange Jetstress\ESRP Recovery\Performance 2011 3 2 11 4 45.html is saved. 3/2/2011 12:40:57 PM -- Performance logging begins (interval: 2000 ms). 3/2/2011 12:40:57 PM -- Recovering databases ... 3/2/2011 1:14:17 PM -- Performance logging ends. 3/2/2011 1:14:17 PM -- Instance5368.1 (2000.4071135) and Instance5368.2 (1761.9918948) 3/2/2011 1:14:17 PM -- C:\Program Files\Exchange Jetstress\ESRP Recovery\SoftRecovery 2011 3 2 12 40 54.blg has 986 samples. 3/2/2011 1:14:17 PM -- Creating test report ...

# For more information

For further information on HP Exchange solutions including best practices, sizing tools, and additional testing of HP StorageWorks or ProLiant products with Exchange, please see: <a href="http://www.hp.com/solutions/exchange">http://www.hp.com/solutions/exchange</a>

More information about the E5000 family is available at http://www.hp.com/go/E5000

To help us improve our documents, please provide feedback at http://h20219.www2.hp.com/ActiveAnswers/us/en/solutions/technical\_tools\_feedback.html.

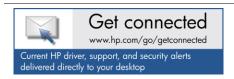

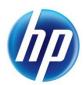

© Copyright 2011 Hewlett-Packard Development Company, L.P. The information contained herein is subject to change without notice. The only warranties for HP products and services are set forth in the express warranty statements accompanying such products and services. Nothing herein should be construed as constituting an additional warranty. HP shall not be liable for technical or editorial errors or omissions contained herein.